# Matemática FinanceiraRECORDANDO CONCEITOS

Propriedades da matemática

#### •**Prioridades:**

- ▫<sup>E</sup> importante relembrar e entender alguns conceitos da matemática, que serão muito úteis quando trabalharmos com taxas. Em algumas equações podem aparecer inúmeras expressões que devem obedecer a uma ordem de resolução, conforme seqüência abaixo:
	- $\cdot$  1° ( )  $\rightarrow$ Parentes
	- $\cdot$  2<sup>o</sup>  $\lceil \ \rceil$  $\rightarrow$ Colchetes<br>Chaves
	- $\cdot$  3<sup>o</sup>  $\{\ \}$  $\rightarrow$
	- → Chaves<br>→ Potências  $\cdot$  4<sup>o</sup> •  $4^\circ$   $Y^X$
	- $\cdot$  5<sup>o</sup>  $\cdot$  5° X ou  $\div$   $\rightarrow$
	- $+$  ou - $\bm{\cdot}$  6 $^{\circ}$  $\rightarrow$
	- $7^\circ$  =  $\rightarrow$
- Multiplicação ou Divisão

- Adição ou Subtração
- Igualdade

Propriedades da matemática

- • **Prioridades**
	- **Exemplos:**

$$
\{[(3+4\times3)\div3]^2\div5+2\}+3
$$

$$
\left(\frac{340}{68} + 3\right) - 5y = 8y \cdot \frac{3}{6} + \sqrt{16} \cdot 16
$$

#### Propriedades da matemática

• **Propriedades das potências**

▫ *1ª Propriedade* – Multiplicação de potências de mesma base: repetimos a base e somamos os expoentesEx.:  $2^4 \times 2^2 = 2^{(4+2)} = 2^6 = 64$ 

- *2ª Propriedade* Divisão de potências de mesma base: repetimos a base e subtraímos os expoentesEx.:  $\frac{2}{a^2}$  = 2<sup>(4-2)</sup> = 2<sup>2</sup> = 4 22 $\frac{2}{2^2}$  = 2<sup>(4-2)</sup> = 2<sup>2</sup> 4  $=2^{(4-2)}=2^{2}=$
- *3ª Propriedade* Elevar uma potência a um outro expoente: repetimos a base e multiplicamos os expoentesEx.:  $(2^4)^2 = 2^{(4 \times 2)} = 2^8 = 256$

#### Regra de três simples

Chamamos de regra de três simples o processo de resolução de problemas de quatro valores, dos quais três são conhecidos e quarto valor não. Devemos, portanto, relacionar as grandezas diretamente proporcionais e encontrar a incógnita em questão.

- Exemplo:
- □ Com o consumo de água em 10 dias é de 500m<sup>3</sup>, qual será a quantidade de água consumida em 50 dias?

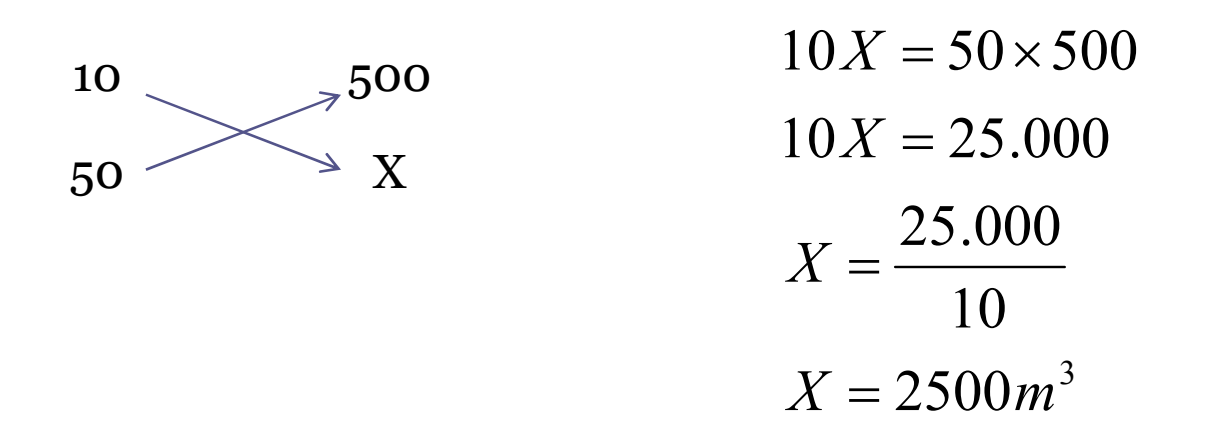

Regra três composta

Regra de três compostas <sup>é</sup> <sup>o</sup> relacionamento de grandezas diretamente proporcionais, inversamente proporcionais ou <sup>a</sup> mistura dessas situações.

- Exemplo:
- □ Em 8 horas, 20 caminhões descarregam 160m<sup>3</sup> de areia. Em 5 horas, quantos caminhões serão necessários para descarregar 125m3?

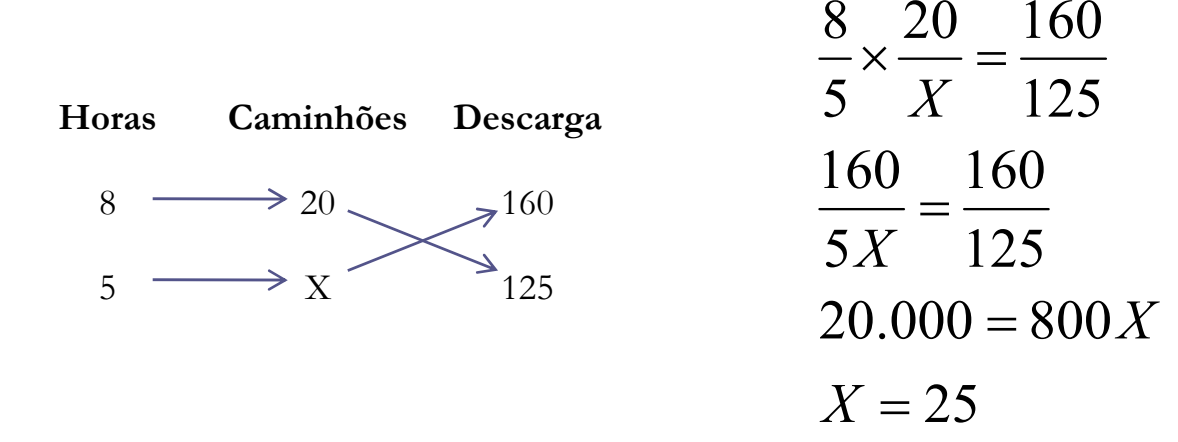

Média aritmética simples

• A média aritmética simples também é conhecida apenas por <br>média É a madida de posição mais utilizada e a mais intuitiva média. <sup>É</sup> <sup>a</sup> medida de posição mais utilizada <sup>e</sup> <sup>a</sup> mais intuitiva de todas. A média de um conjunto de valores numéricos é<br>calculada a partir da sama da todas estas valores e dividinda sa calculada <sup>a</sup> partir da soma de todos estes valores <sup>e</sup> dividindo-se o resultado pelo número de elementos somados, ou seja, éasoma dividida por n.

7

$$
x = \frac{x_1 + x_2 + \ldots + x_n}{n}
$$

• Ex: Média de 45, 6, 34, 90

#### Média ponderada

- Nos cálculos que envolvem a média aritmética simples, todas as ocorrências têm exatamente a mesma importância ou o<br>mesmo peso Ouando o cálculo da mádia leva em consideração mesmo peso. Quando o cálculo da média leva em consideração<br>a importância relativa ou peso relativo, chamamos este tipo de <sup>a</sup> importância relativa ou peso relativo, chamamos este tipo de média de média aritmética ponderada.
- Ponderar <sup>é</sup> sinônimo de pesar. No cálculo da média ponderada, multiplicamos cada valor do conjunto por seu "peso", isto é, sua importância relativa.

$$
\bar{x}_p = \frac{\sum_{i=1}^n (p_i \cdot x_i)}{\sum_{i=1}^n p_i} = \frac{p_i \cdot x_i + p_2 \cdot x_2 + \dots + p_n \cdot x_n}{p_1 + p_2 + \dots + p_n}
$$

### Média ponderada

• A empresa deseja descobrir o prazo médio ponderado dos seguintes cheques: R\$ 1.250,00 com 28 dias, R\$ 520,00 com 45 dias, e outro de R\$ 120,00 com 90 dias.

$$
MédiaPonderada = x_p = \frac{28 \times 1250 + 45 \times 520 + 120 \times 90}{1250 + 520 + 120} = \frac{69200}{1860} = 37,20
$$

#### Fração

•• O símbolo  $\frac{a}{b}$  significa a:b, sendo *a* e *b* números naturais <sup>e</sup> <sup>b</sup> *diferente de Zero*. *a*

10

### Chamamos:

de fração; *a* de numerador; *<sup>b</sup>* de denominador. *ba*

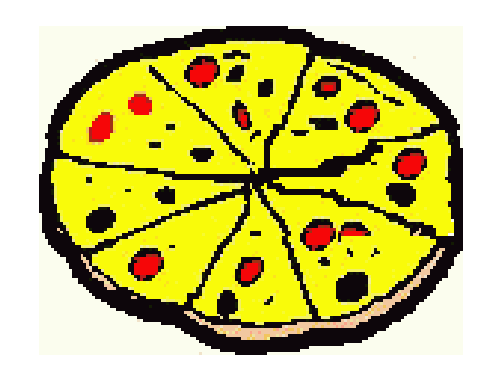

Simplificação de fração

• <sup>É</sup> <sup>a</sup> redução de uma fração através da divisão do numerador <sup>e</sup> denominador por múltiplo comum aos dois.

11

•  $Ex:$ 

$$
\frac{250}{50} \Longrightarrow \frac{250^{2}}{50^{2}} = \frac{125^{2}}{25^{2}} = \frac{25^{2}}{5^{2}} = 5
$$

Adição e subtração de fração

• Para somar ou subtrair frações com denominadores diferentes, a solução é obter o **mínimo múltiplo comum** (m.m.c.) dos denominadores das frações.

. . . 235835 <sup>120</sup> 3*mmc*=××=××=

$$
\bullet \mathbf{Ex:}
$$

$$
\frac{24}{5} - \frac{4}{8} \Longrightarrow \frac{8 \times 24 - 5 \times 4}{40} = \frac{172}{40} \Longrightarrow \frac{172^{2}}{40^{2}} = \frac{86^{2}}{20^{2}} = \frac{43^{2}}{10^{2}} = 4.3
$$

#### REGRAS DE ARREDONDAMENTO UNIVERSAL

• Quando <sup>o</sup> algarismo imediatamente seguinte ao último algarismo <sup>a</sup> ser conservado for inferior <sup>a</sup> 5, <sup>o</sup> último algarismo a ser conservado permanecerá sem modificação.<br>EXC

- $\mathbb{E} \mathbf{X}$ :
- ▫1,3333 arredondadoà primeira casa decimal irá se tornar 1,3
- Quando <sup>o</sup> algarismo imediatamente seguinte ao último algarismo <sup>a</sup> ser conservado for superior ou igual <sup>a</sup> 5, <sup>o</sup> último algarismo <sup>a</sup> ser conservado deverá ser aumentado de uma unidade.
	- $\mathbb{E} \mathbf{X}$ :
	- 1,605 arredondado <sup>à</sup> segunda casa decimal irá se tornar 1,61

## Calcular porcentagem

• Todo <sup>o</sup> cálculo de porcentagem, como informado, <sup>é</sup> baseado no número 100.

- <sup>O</sup> cálculo de tantos por cento de uma expressão matemática ou de um problema a ser resolvido é indicado pelo símbolo (%), e<br>node ser feito, na sema, ner meio de uma preneração simples pode ser feito, na soma, por meio de uma proporção simples.
- Para que se possam fazer cálculos com porcentagem (%), temos que fixar <sup>o</sup> seguinte:
- 1) A taxa está para porcentagem (acréscimo, desconto, etc), assim como <sup>o</sup> valor <sup>100</sup> está para <sup>a</sup> quantia <sup>a</sup> ser encontrada.
- 2) <sup>O</sup> número que se efetua <sup>o</sup> cálculo de porcentagem <sup>é</sup> representado por 100.
- 3) <sup>O</sup> capital informado tem sempre por igualdade ao 100.

#### Fator Multiplicante

• Há uma dica importante <sup>a</sup> ser seguida, no caso de cálculo comporcentagem. No caso se houver acréscimo no valor, <sup>é</sup> possível fazer isto diretamente através de uma operação simples, multiplicando <sup>o</sup> valor do produto/serviço pelo fator de multiplicação.

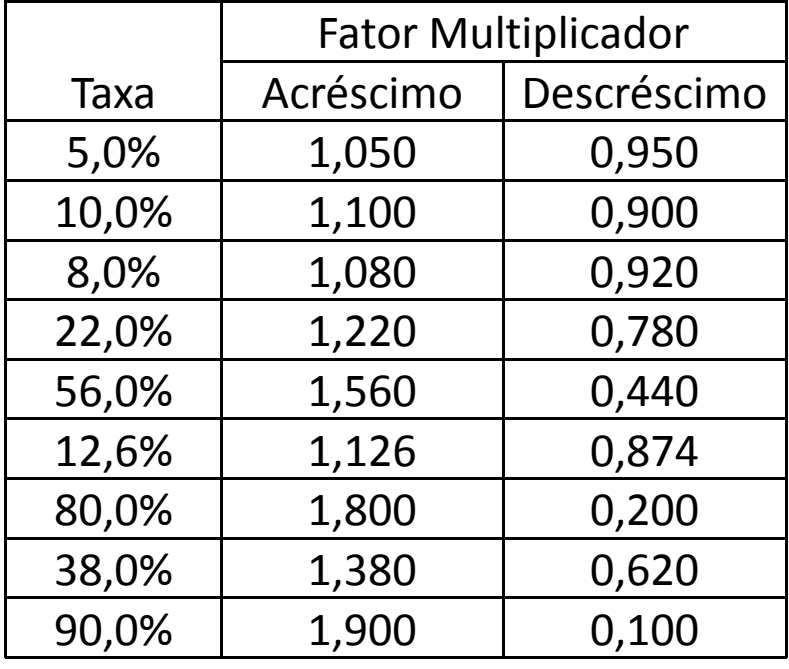